## **D BEDIENUNGSANLEITUNG**

## **4 Port USB 2.0 Hub schaltbar Version 05/10**<br>Best.-Nr. 97 38 13 **Best.-Nr. 97 38 13**

### **1. Bestimmungsgemäße Verwendung**

Dieses Produkt dient zum Anschluss von bis zu vier zusätzlichen USB-Geräten. Es ist für den Anschluss an einen Computer mit USB-Schnittstelle vorgesehen. Der USB-Hub arbeitet bidirektional, d.h. er überträgt die Signale vom Computer und von den Anschlussgeräten (upstream und downstream der Signale). Er entspricht der USB 2.0-Spezifikation und ist abwärtskompatibel zu USB 1.1. Zum Betrieb wird eine Verbindung zu einem Computer mit USB-Anschluss benötigt. Benutzen Sie den USB-Hub nur in trockenen Innenräumen.

Aus Sicherheits- und Zulassungsgründen (CE) ist das eigenmächtige Umbauen und/oder Verändern des Produktes nicht gestattet. Eine andere Verwendung als oben beschrieben ist nicht erlaubt und kann zur Beschädigung des Produkts führen. Darüber hinaus ist dies mit Gefahren, wie z. B. Kurzschluss, Brand, Stromschlag usw. verbunden. Lesen Sie die Bedienungsanleitung genau durch und bewahren Sie diese für späteres Nachschlagen auf.

### **2. Lieferumfang**

• Hub • USB-Kabel

• Bedienungsanleitung

### **3. Sicherheitshinweise**

**Bei Schäden, die durch Nichtbeachten dieser Bedienungsanleitung verursacht werden, erlischt die Gewährleistung/Garantie! Für Folgeschäden übernehmen wir keine Haftung!**

- **Bei Sach- oder Personenschäden, die durch unsachgemäße Handhabung oder Nichtbeachten der Sicherheitshinweise verursacht werden, übernehmen wir keine Haftung. In solchen Fällen erlischt die Gewährleistung/Garantie.**
- **Wichtige Hinweise, die unbedingt zu beachten sind, werden in dieser Bedienungsanleitung durch das Ausrufezeichen gekennzeichnet.**

#### • Beachten Sie auch die Sicherheitshinweise und Bedienungsanleitungen der übrigen Geräte, die an das Gerät angeschlossen werden.

- 
- Das Produkt darf keinem starken mechanischen Druck ausgesetzt werden. Das Produkt darf keinen extremen Temperaturen, direktem Sonnenlicht, starken Vibrationen oder Feuchtigkeit ausgesetzt sein. • Das Produkt ist kein Spielzeug und sollte von Kindern ferngehalten werden!
- Wartung, Anpassungs- und Reparaturarbeiten dürfen nur von einem Spezialisten bzw. einer Fachwerkstatt durchgeführt werden.<br>• Sollten Sie noch Fragen haben, die in dieser Bedienungsanleitung nicht beantwortet werden, so w unseren technischen Kundendienst oder andere Experten.

### **4. Inbetriebnahme**

1. Verbinden Sie den Mini-B-Stecker des USB-Kabels mit dem passenden Anschluss des Hubs. Verbinden Sie den USB-A-Stecker mit einer freien USB-Buchse Ihres Computers. Der Hub ist nun betriebsbereit.

- 2. Schalten Sie bei Bedarf jeden der vier Ports einzeln ein oder aus mit dem jeweils zugehörigen Kippschalter auf der Oberseite
- des Hubs (I = Ein, O = Aus).<br>Der Hub arbeitet in "Bus-Powered-Modus". Das bedeutet, der vom Computer über USB gelieferte Strom von rð. *500 mA wird auf die 4 Ports verteilt. Der Gesamtstromverbrauch aller zu einem Zeitpunkt angeschlossenen Geräte darf diesen Wert auf keinen Fall übersteigen.*
- 3. Alternativ können Sie den USB-Hub über ein optionales Netzteil mit Strom versorgen. Wird ein optionales Netzteil verwendet, kann jede Schnittstelle mit 500 mA belastet werden.
- *Sie können bis zu vier USB-Geräte an den Hub anschließen. Der Hub unterstützt Plug & Play sowie Hot-*长 *Swapping (Gerätetreiber werden automatisch erkannt und Geräte können vom PC abgezogen werden, während das Betriebssystem läuft).*

### **5. Tipps und Hinweise**

- Der USB2.0-Hub ist USB 1.1-kompatibel. Das bedeutet, dass herkömmliche USB 1.1-Geräte ohne Probleme am USB 2.0-Hub betrieben werden können. Schneller werden die USB 1.1-Geräte dabei aber nicht! Natürlich kann der USB 2.0-Hub auch an einem USB 1.1-Anschluss betrieben werden, z.B. wenn Ihr PC noch keinen USB 2.0-Anschluss hat. Eine Geschwindigkeitssteigerung bei der Datenübertragung ist hier aber ebenfalls nicht möglich. Um die hohe Geschwindigkeit (theoretisch 480 MBit/s, also 60 MByte/s) ausnutzen zu können, müssen alle Geräte USB 2.0 unterstützen - das USB-Gerät (z.B. ein externer CD-Brenner) selbst, der USB-Hub und der USB-Controller im PC. Im praktischen Betrieb werden die 480 MBit/s aber nicht erreicht. Kaum ein Gerät (z.B. Festplatte, Brenner usw.) ist in der Lage, Daten so schnell zu liefern. Auch andere Ursachen (z.B. gleichzeitiger Betrieb anderer USB Geräte, Protokollinformationen usw.) verringern die Übertragungsrate.
- Unter DOS oder im abgesicherten Modus von Windows ist kein USB-Betrieb möglich. USB-Tastaturen und USB Mäuse funktionieren deshalb normalerweise nicht. Vielleicht verfügt das BIOS/Setup Ihres PCs über eine entsprechende Unterstützung (könnte z.B. "Legacy-USB-Support" heißen). Es kann jedoch sein, dass dabei die USB-Tastatur/-Maus direkt am Mainboard angesteckt sein muss und nicht an einem USB-Hub.

### **6. Entsorgung**

Im Interesse unserer Umwelt und um die verwendeten Rohstoffe möglichst vollständig zu recyclen, ist der Verbraucher aufgefordert, gebrauchte und defekte Geräte zu den öffentlichen Sammelstellen für Elektroschrott zu bringen.

Das Zeichen der durchgestrichenen Mülltonne mit Rädern bedeutet, dass dieses Produkt an einer Sammelstelle für Elektronikschrott abgegeben werden muss.

### **7. Technische Daten**

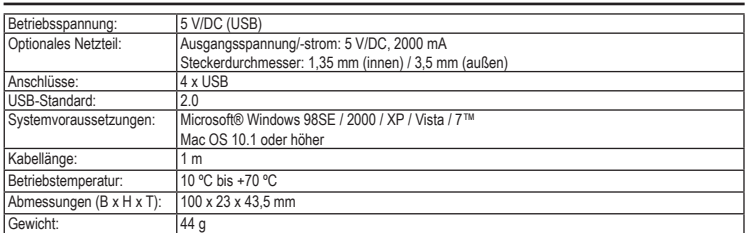

Diese Bedienungsanleitung ist eine Publikation der Conrad Electronic SE, **CONRAD** Clese Bedienungsanieltung ist eine Publika Alle Rechte einschließlich Übersetzung vorbehalten. Reproduktionen jeder Art, z. B. Fotokopie, Mikroverfilmung, oder die Erfassung in elektronischen Datenverarbeitungsanlagen, bedürfen der schriftlichen Genehmigung des Herausgebers. Nachdruck, auch auszugsweise, verboten. Diese Bedienungsanleitung entspricht dem technischen Stand bei Drucklegung. Änderungen in Technik und Ausstattung vorbehalten. **© 2010 by Conrad Electronic SE.** \*02\_05/10\_01-SB

### **GB OPERATING INSTRUCTIONS**

# **4-Port Switchable USB 2.0 Hub** *Version 05/10 Version 05/10* **C**  $\epsilon$

**Item no. 97 38 13**

### **1. Intended Use**

This product serves to connect up to four additional USB devices. It has been designed to be connected a computers with USB interfaces. During operation it operates like a bi-directional repeater, which repeats USB signals as required on upstream (computer) and downstream (peripherals) cables. It is designed for USB 2.0 and backward compatible with USB 1.1. Its operation<br>requires connection with a Computer. Only operate the USB hub in dry indoor room.

Unauthorised conversion and/or modification of the device are inadmissible because of safety and approval reasons (CE). Any usage other than described above is not permitted and can damage the product and lead to associated risks such as short-circuit fire, electric shock, etc. Please read the operating instructions thoroughly and keep them for further reference.

### **2. Delivery Content**

#### • Hub • USB cable

• Operating instructions

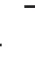

We do not assume liability for resulting damages to property or personal injury if the product has been abused in any way or damaged by improper use or failure to observe these operating instructions. The abused in any way or damaged by improper use or failure to observe these o **warranty/ guarantee will then expire!**

**The icon with exclamation mark indicates important information in the operating instructions. Carefully read the whole operating instructions before operating the device, otherwise there is risk of danger.**

- When used in conjunction with other devices, observe the operating instructions and safety notices of connected devices.
- The product must not be subjected to heavy mechanical stress. • The product must not be exposed it to extreme temperatures, direct sunlight, intense vibration, or dampness.
- The product is not a toy and should be kept out of reach of children!
- 
- Servicing, adjustment or repair works must only be carried out by a specialist/ specialist workshop.<br>• If any questions arise that are not answered in this operating instruction, contact our Technical Advisory Service, o experts.

### **4. Operation**

- 1. Connect the cable's mini-B-plug with the corresponding port of your hub. Connect the USB A-type plug to a vacant USB port of your PC. The hub is now operational.
- 2. If required, switch each of the four ports on or off individually using the corresponding toggle switches positioned on the hub top  $(I = On, O = Off)$ .
- *The hub functions in "Bus-Powered-Mode". This means that the current of 500 mA supplied by the computer via*  长夕 *USB is divided among the 4 ports. The total current consumption of all devices connected at any one time must not be higher than this value.*
- 3. Alternatively, you can power the USB hub with an optional power supply. If an optional power supply is used, then each port could be loaded with 500 mA.

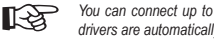

*You can connect up to four USB devices to the hub. The hub supports Plug & Play and hot-swapping (device drivers are automatically recognized and the devices themselves can be removed while the OS is running).*

### **5. Tips and Hints**

- The USB 2.0 is USB 1.1-compatible. That means that traditional USB 1.1 devices can be operated without problems on the USB 2.0 hub. USB 1.1 devices do not become quicker through this! The USB 2.0 hub can, of course, also be operated on a USB 1.1 connection, e.g. if your PC has no USB 2.0 connection. An increase in speed in the data transmission is not possible here either. To be able to exploit the high speed (theoretically 480 MBit/s, i.e. 60 MByte/s), all devices must support USB 2.0 - the USB device (e.g. an external CD burner) itself, the USB hub and the USB controller in the PC. In practical operation, the 480 MBit/s are not achieved. Hardly any device (e.g. hard disk, burner etc.) is in a position to supply data so quickly. Other<br>causes also (e.g. simultaneous operation of other USB devices, protocol information etc.) reduc
- USB operation is not possible in Windows safe mode or under DOS. USB keyboards and a USB mouse do not normally work. The BIOS/setup of your PC possibly has appropriate support (could be called e.g. "Legacy USB support"). It is possible, however, that the USB keyboard/mouse is to be connected directly to the motherboard and not on a USB hub.

### **6. Disposal**

In order to preserve, protect and improve the quality of environment, protect human health and utilise natural resources prudently and rationally, the user should return unserviceable product to relevant facilities in accordance with statutory regulations. Ł¥

The crossed-out wheeled bin indicates the product needs to be disposed separately and not as municipal waste.

### **7. Technical data**

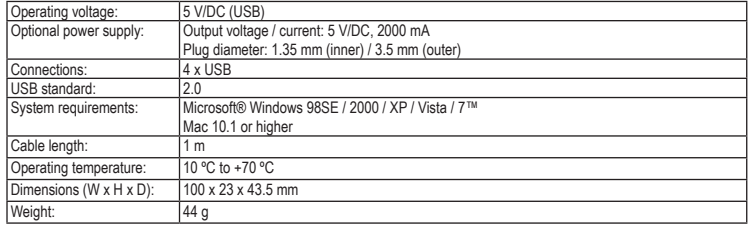

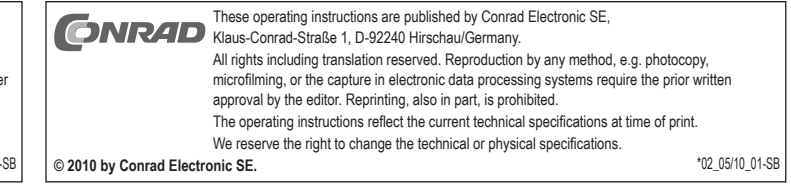

**3. Safety instructions**

www.conrad.com

www.conrad.com

## Concentrateur USB 2.0 commutable 4 ports Version 05/10<br>N° de commande 97 38 13 **Nº de commande 97 38 13**

### **1. Utilisation prévue**

Ce produit sert à relier jusqu'à quatre appareils USB supplémentaires. Il est concu pour être relié à un ordinateur équipé d'interfaces USB. Lors du fonctionnement il fonctionne comme un répéteur bidirectionnel, ce qui répète des signaux d'USB comme exigés sur câbles en amont (ordinateur) et en aval (de périphériques). Il est conçu pour USB 2.0 et compatible en arrière<br>avec USB 1.1. Son fonctionnement exige le raccordement avec un ordinateur. Actionnez seulement la pièce d'intérieur sèche.

La conversion et/ou la modification non autorisées de l'appareil ne sont pas permises pour des raisons de sécurité et d'approbation (CE). Tout usage autre que celui décrit ci-dessus est interdit, peut endommager le produit et poser des risques tels que courtscircuits, incendies, chocs électriques, etc. Prière de lire attentivement le mode d'emploi et de le conserver à titre de référence.

### **2. Contenu d'emballage**

### **Concentrateur**

Câble USB

### Mode d'emplo

### **3. Consignes de sécurité**

**Nous déclinons toute responsabilité en cas de dommages matériels ou de blessures dans le cas où cet appareil aurait été maltraité de quelque façon que ce soit ou endommagé du fait d'une mauvaise utilisation ou d'un non respect de ce mode d'emploi. La garantie en serait d'ailleurs annulée! Le point d'exclamation attire l'attention sur une information importante dont il convient de tenir compte** 

- **impérativement.**
- Si vous raccordez ce produit à d'autres appareils, consultez le mode d'emploi et les consignes de sécurité de ces autres appareils
- Ne soumettez pas ce produit à de fortes contraintes mécaniques.
- Ce produit ne doit pas être exposé à des températures extrêmes, aux rayons directs du soleil ou à d'intenses vibrations. Ce produit n'est pas un jouet et doit être tenu hors de portée des enfants!
- Les travaux de maintenance ou de réparation ne doivent être effectués que par un spécialiste ou un atelier spécialisé.
- Si vous avez des questions sur un point non abordé dans ce mode d'emploi, contactez notre service technique ou autres experts.

### **4. Mise en service**

- 1. Branchez la prise USB type mini-B du câble USB au port correspondant du hub. Branchez la prise USB type A à un port USB libre de votre ordinateur. Le hub est à présent opérationnel.
- 2. Activez ou désactivez si besoin chacun des quatre ports séparément à l'aide des interrupteurs à bascule sur le haut du concentrateur (I = marche, O = arrêt). *Le concentrateur fonctionne en mode « Bus-Powered ». Cela signifie que le courant de 500 mA fourni via USB*
- 长之 *par l'ordinateur est réparti sur les 4 ports. La consommation de courant totale de tous les appareils raccordés simultanément ne doit jamais être supérieure à cette valeur totale.*
- 3. Vous avez également la possibilité d'alimenter le hub USB au moyen d'un adaptateur optionnel. Si vous l'utilisez, chaque interface peut être chargée avec 500 mA.
- *Vous pouvez relier jusqu'à quatre appareils USB au hub. Le hub supporte les fonctions Plug & Play et hot*r & *swapping (les gestionnaires de périphériques sont reconnus automatiquement et les périphériques eux-mêmes peuvent être retirés pendant que le système d'exploitation tourne).*

### **5. Conseils et Astuces**

• Le concentrateur USB 2.0 est compatible USB 1.1. C´est-à-dire que les appareils classiques USB 1.1 peuvent fonctionner, sans problèmes, avec le concentrateur USB 2.0, mais le fonctionnement des appareils USB 1.1 n'est pas plus rapide ! Le concentrateur USB 2.0 peut aussi être utilisé avec une connexion USB 1.1 lorsque votre ordinateur, par ex., ne dispose pas encore de connexion USB 2.0. Mais il n´est pas possible non plus d´augmenter la vitesse lors du transfert des données. Afin de pouvoir exploiter la vitesse élevée (théoriquement 480 Mbits/s, soit 60 MBytes/s), il faut que tous les appareils doivent<br>supporter USB 2.0, l'appareil USB lui-même (par ex. un graveur de CD externe), le concentrateur e dans l'ordinateur. Mais, en pratique, les 480 Mbits / s ne sont pas atteints. Presque aucun appareil (disque dur, graveur etc.) n´est en mesure de transmettre aussi rapidement les informations. Il existe également d´autres causes, telles que le fonctionnement simultané d´autres appareils USB, informations de protocole, qui réduisent la vitesse de transmission.

• Le mode de fonctionnement USB n'est pas possible sous DOS et dans le mode sécurisé de Windows. C´est pourquoi les claviers et les souris USB ne fonctionnent normalement pas. Peut-être que le BIOS/Setup de votre ordinateur dispose d´un<br>support correspondant (qui pourrait s´appeler « Legacy USB Support » par exemple). Il est possible ce ou la souris USB doivent être directement branchés sur la carte mère et non sur un concentrateur USB.

### **6. Elimination des déchets**

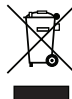

Afin de préserver, protéger et améliorer la qualité de l'environnement, ainsi que de protéger la santé des êtres humains et d'utiliser prudemment les ressources naturelles, il est demandé à l'utilisateur de rapporter les appareils à mettre au rebut aux points de collecte et de recyclage appropriés en conformité avec les règlements d'application.

Le symbole de la poubelle barrée signifie que le produit doit être traité séparément et non comme déchet ménager

### **7. Caractéristiques techniques**

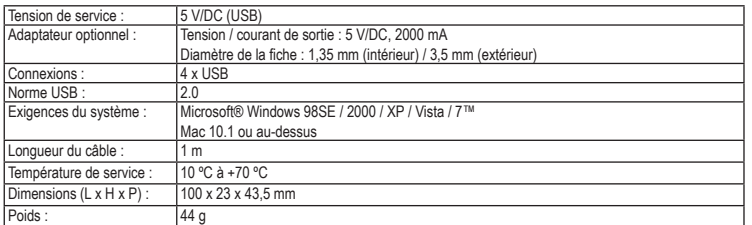

Cette notice est une publication de la société Conrad Electronic SE, CONR4D Klaus-Conrad-Straße 1, D-92240 Hirschau/Allemagne Tous droits réservés, y compris de traduction. Toute reproduction, quelle qu'elle soit (p. ex. photocopie, microfilm, saisie dans des installations de traitement de données) nécessite une autorisation écrite de l'éditeur. Il est interdit de le réimprimer, même par extraits. Cette notice est conforme à la réglementation en vigueur lors de l´impression. Données techniques et conditionnement soumis à modifications sans aucun préalable.

# *(NL)* GEBRUIKSAANWIJZING **4-Poorts schakelbare USB 2.0 hub** Versie 05/10<br>Bestnr. 97 38 13

**Bestnr. 97 38 13**

### **1. Bedoeld gebruik**

Op dit product kunnen maximaal vier extra USB apparaten worden aangesloten. Het is ontwikkeld om aan te sluiten op computers met USB interfaces. Tijdens het gebruik werkt het als een tweerichtingen herhaling speler, om de gevraagd signalen op stroomopwaart (computer) en stroomafwaartse (randapparatuur) te herhalen. Het kan gebruikt voor USB 2.0 en USB 1.1. Om het gebruikt te maken, moet het op computer aan sluiten te worden. Gebruik die USB hub alleen in een droge kamer.

Het eigenhandig ombouwen en/of veranderen van het product is niet toegestaan om veiligheids- en keuringsredenen (CE). Een andere toepassing dan hierboven beschreven, is niet toegestaan en kan leiden tot beschadiging van het product. Daarnaast bestaat het risico van bijv. kortsluiting, brand, elektrische schokken, enz. Lees de gebruiksaanwijzing grondig door en bewaar deze voor raadpleging in de toekomst.

### **2. Leveringsomvang**

#### • Hub • USB-kabel

• Gebruiksaanwijzing

### **3. Veiligheidsinstructies**

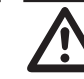

**Wij zijn niet verantwoordelijk voor schade aan eigendom of lichamelijke letsels indien het product verkeerd gebruikt werd op om het even welke manier of beschadigd werd door het niet naleven van deze bedieningsinstructies. De waarborg vervalt dan!**

**Het uitroepteken geeft belangrijke informatie aan voor deze bedieningsinstructies waaraan u zich strikt moet houden.**

- Indien gebruikt met andere toestellen, volg dan de bedieningsinstructie en veiligheidsnotities van het aangesloten toestel.
- Het product mag niet onderworpen worden aan zware mechanische druk. • Het product mag niet blootgesteld worden aan extreme temperaturen, rechtstreeks zonlicht, intense trillingen of vocht.
- 
- Het product is geen speelgoed en moet buiten het bereik van kinderen gehouden worden! Onderhoud, aanpassing of herstellingen mogen enkel uitgevoerd worden door een deskundige/bekwaam atelier.
- Indien er vragen zijn die niet beantwoord zijn in deze bedieningsinstructies, neem dan contact op met onze Technische Adviesdienst of andere deskundigen.

### **4. Ingebruikname**

1. Sluit de USB type mini-B connector aan op de passende poort van de verdeler. Sluit de USB type A connector aan op een vrije USB poort van de PC. De verdeler (hub) werkt.

- 2. Schakel naar behoefte elk van de vier poorten afzonderlijk in of uit met de bijbehorende tuimelschakelaar op de bovenkant van de hub  $(I = in, O = uit)$ .
- *De hub werkt in "Bus Powered Modus". Dit betekent dat de stroom van 500 mA die de computer via USB levert over*  眨 *de 4 poorten verdeeld wordt. Dit is voldoende voor de meeste muizen en toetsenborden. De totale stroomopname van alle op een bepaald moment aangesloten apparaten mag deze waarde in geen geval overschrijden.*
- 3. Als alternatief kan de USB-verdeler (hub) via een als optie verkrijgbare netvoeding van spanning worden voorzien. Wordt een als optie verkrijgbare netvoeding gebruikt, dan kan elke interface met 500 mA worden belast.
- *Er kunnen maximaal vier USB apparaten op de verdeler (hub) worden aangesloten. De verdeler (hub) ondersteunt*  rð. *plug&play en verwisselen tijdens bedrijf (hot-swapping). De stuurprogramma's (device drivers) worden automatisch herkend en de aangesloten apparaten zelf mogen worden verwijderd terwijl het besturingssysteem draait.*

### **5. Tips en Trucs**

• De USB 2.0-hub is compatibel met USB 1.1. Dit betekent dat traditionele USB 1.1-apparaten probleemloos op de worden aangesloten en gebruikt. De USB 1.1-apparaten worden hierdoor echter niet sneller! Natuurlijk kan de USB 2.0-hub ook op een USB 1.1-aansluiting worden gebruikt, bijv. wanneer uw pc niet is voorzien van<br>een USB 2.0-aansluiting. Een snelheidstoename bij de gegevensoverdracht is hier echter eveneens niet mo ondersteunen - het USB-apparaat zelf (bijv. een externe cd-brander), de USB-hub en de USB-controller in de pc. In de praktijk worden de 480 MBit/s echter niet bereikt. Nagenoeg geen enkel apparaat (bijv. Vaste schijf, cd-brander) is in staat<br>gegevens zo snel te leveren. Ook andere factoren (bijv. Gelijktijdig gebruik van andere USB-appar enz.) beperken de transmissiesnelheid.

• Onder DOS of in de veilige modus van Windows is geen USB-gebruik mogelijk. USB-toetsenborden en USB-muizen functioneren daarom gewoonlijk niet. Misschien beschikt de BIOS/set-up van uw PC over de bijbehorende ondersteuning (kan bijv. "legacy USB-support" worden genoemd). Het kan echter ook zijn dat daarbij het USB-toetsenbord of de USB-muis rechtstreeks op het moederbord moet zijn aangesloten en niet op een USB-hub.

### **6. Verwijdering**

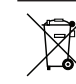

In het belang van het behoud, de bescherming en de verbetering van de kwaliteit van het milieu, de bescherming van de gezondheid van de mens en een behoedzaam en rationeel gebruik van natuurlijke hulpbronnen dient de gebruiker een niet te repareren of afgedankt product in te leveren bij de desbetreffende inzamelpunten

overeenkomstig de wettelijke voorschriften. Het symbool met de doorgekruiste afvalbak geeft aan dat dit product gescheiden van het gewone huishoudelijke afval moet worden ingeleverd.

### **7. Technische gegevens**

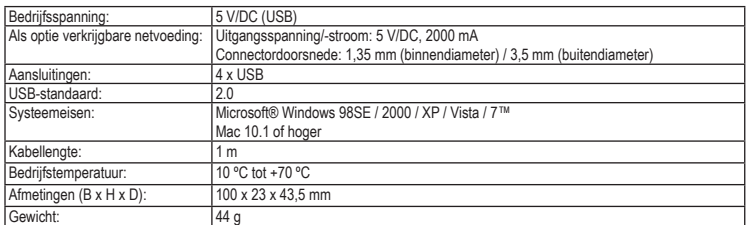

Deze gebruiksaanwijzing is een publicatie van Conrad Electronic SE, CONR4D Klaus-Conrad-Straße 1, D-92240 Hirschau/Duitsland. Alle rechten, vertaling inbegrepen, voorbehouden. Reproducties van welke aard dan ook, bijvoorbeeld fotokopie, microverfilming of de registratie in elektronische gegevensverwerkingsapparatuur, vereisen de schriftelijke toestemming van de uitgever. Nadruk, ook van uittreksels, verboden. Deze gebruiksaanwijzing voldoet aan de technische eisen bij het ter perse gaan. Wijzigingen in techniek en uitrusting voorbehouden. **© 2010 bei Conrad Electronic Benelux B.V.** \*02\_05/10\_01-SB